Esboza la gráfica de $y = \frac{x^2}{|x-3|}$  calculando el dominio, asíntotas, monotonía, **máximos y mínimos relativos**

**1<sup>°</sup> Dominio de f(x):**  $D[f(x)] = \Re - \{3\}$ **La función:**  $y = \frac{x}{|x-3|} = \begin{cases} -x+5 & x > 3 \\ x^2 & x^3 & x > 3 \end{cases}$ 3 3 3  $3 \mid x^2$ 2 2 > ≤  $\overline{1}$  $\overline{1}$  $\mathfrak{r}$  $\vert$ ₹  $\int$ −  $=\frac{x^2}{|x-3|}=\begin{cases} \frac{x+3}{-x+3} & si & x \\ x^2 & si & x \end{cases}$ *si si x x x x x*  $y = \frac{x}{1}$ La función no existe si  $x-3=0$   $\implies$   $x=3$ 

## **2º Asíntotas:**

**\*A.V.** :  $D[f(x)] = \Re - \{3\}$ 

A) Luego tiene como posible asíntota vertical: ¿ *x* = 3 **?** 

$$
\lim_{x \to 3} f(x) = \lim_{x \to 3} \frac{x^2}{|x-3|} = \frac{2}{+0} = +\infty
$$
 Asíntota vertical:  $x = 3$ 

## **\*AH**:

A) Se calcula el  $\lim_{x\to -\infty} f(x)$ 

 $\frac{x}{-x+3} = \lim_{x \to +\infty} \frac{x}{x+3} = \lim_{x \to +\infty} \frac{2x}{1} = +\infty$ ∞  $\rightarrow -\infty$  - x + 3 Cambiamos x → + $\infty$  x + 3  $\infty$  x → + $\infty$  1  $\lim_{x \to -\infty} \frac{x^2}{-x+3} = \lim_{\text{Cambiamos } x \to +\infty} \frac{x^2}{x+3} = \lim_{\infty} \frac{2x}{x+3}$ *x x x x x* L'Hopital  $x \rightarrow -\infty$  –  $x + 3$  *Cambiamos x*<br>*x por*:-*x* **Luego no hay asíntota horizontal en** 

## **el -∞**

 $\frac{1}{x-3}$  =  $\lim_{x \to +\infty} \frac{2x}{1} = +\infty$  $\lim_{x \to +\infty} \frac{x^2}{x-3} = \lim_{\infty} \frac{2x}{x^2+x}$ *x x x* L'Hopital  $\lim_{x \to +\infty} \frac{x}{x-3} = \lim_{x \to +\infty} \frac{2x}{1} = +\infty$  **Luego no hay asíntota horizontal en el +∞** 

**\*A.O.** : y= m x+n Si x→-∞

*x x*  $x^2-3x$ *x*  $x^2 + 3x$ *x x x x*  $m = \lim \frac{\sqrt{2x+3}}{2} = \lim \frac{x^2}{2}$  =  $\lim \frac{x^2}{2} = \lim \frac{x^2}{2} = \lim \frac{2x}{2} = \lim \frac{2x}{2} = \lim \frac{2x}{2}$ *x* L'Hopital  $\lim_{x \to -\infty} \frac{-x+3}{x} = \lim_{x \to -\infty} \frac{x^2}{-x^2+3x} \lim_{\substack{x \text{ *Combianons* } x \to +\infty}} \frac{x^2}{-x^2-3x} = \lim_{\substack{x \to +\infty \\ y \to +\infty}} \frac{2x}{-2x-3} = \lim_{\substack{x \to +\infty \\ y \to +\infty}} \frac{2x}{-2x-3} = \lim_{\substack{x \to +\infty \\ y \to +\infty}} \frac{2x}{-2x-3} = \lim_{\substack{x \to +\infty \\ y \to +\infty}} \frac{2$  $\rightarrow +\infty$  - 2x - 3  $\infty$ ∞  $\lim_{x \to -\infty} \frac{-x+3}{x} = \lim_{x \to -\infty} \frac{x^2}{-x^2+3x} \lim_{\substack{x \text{ *combinations } x \to +\infty \\ x \text{ *pori-x}}} \frac{x^2}{-x^2-3x} = \lim_{\substack{x \to +\infty \\ x \to +\infty}} \frac{2x}{-2x-3x}**$ 3 lim 3  $\lim \frac{-x+3}{-x+3} = \lim \frac{x^2}{-x+3} = \lim \frac{x^2}{-x+3} = \lim \frac{x^2}{-x+3} = \lim \frac{2x}{-x+3} = \lim \frac{2x}{-x+3} = \lim \frac{2x}{-x+3} = \lim \frac{2x}{-x+3} = \lim \frac{2x}{-x+3} = \lim \frac{2x}{-x+3} = \lim \frac{2x}{-x+3} = \lim \frac{2x}{-x+3} = \lim \frac{2x}{-x+3} = \lim \frac{2x}{-x+3} = \lim \frac{2x}{-x+3} = \lim \frac{2x}{-$ 2 2 2 2 2 İ

2<sup>o</sup> Asíntotas:  
\n<sup>\*</sup>AN. : 
$$
D[f(x)] = \Re - \{3\}
$$
  
\n $\lim_{x \to 3} f(x) = \lim_{x \to 3} \frac{x^2}{|x-3|} = \frac{2}{+0} = +\infty$  Asíntota vertical:  $x = 3$   
\n $\lim_{x \to -\infty} \frac{x^2}{1 + 3} = \frac{2}{\lim_{x \to -\infty} f(x)}$   
\n $\lim_{x \to -\infty} \frac{x^2}{1 + 3} = \lim_{x \to -\infty} \frac{1}{x + 3} = \lim_{x \to +\infty} \frac{x^2}{1 + 3} = \frac{176npial}{\frac{\pi}{2}} = \lim_{x \to +\infty} \frac{2x}{1} = +\infty$  Luego no hay asíntota horizontal en el -  
\n $\lim_{x \to +\infty} \frac{x^2}{x - 3} = \lim_{x \to +\infty} \frac{2x}{1 - 3} = +\infty$  Luego no hay asíntota horizontal en el + $\infty$   
\n<sup>\*</sup>A.O. :  $y = m \times +n$   
\n $\lim_{x \to +\infty} \frac{x^2}{1 - 3} = \lim_{x \to +\infty} \frac{x^2}{1 - x^2 + 3x} = \lim_{x \to +\infty} \frac{x^2}{1 - x^2 - 3x} = \lim_{x \to +\infty} \frac{x^2}{1 - x^2 - 3x} = \lim_{x \to +\infty} \frac{2x}{1 - 2x - 3} = \frac{176npial}{\frac{\pi}{6}}$   
\n $\lim_{x \to +\infty} \frac{2}{-2} = -1$  Luego  $y = -x + n \Rightarrow n = \lim_{x \to +\infty} (y + x)$   
\n $n = \lim_{x \to -\infty} \left( \frac{x^2}{-x + 3} + x \right) = \lim_{x \to -\infty} \frac{x^2 - x^2 + 3x}{-x + 3} = \lim_{x \to +\infty} \frac{+3x}{-x + 3} = \lim_{x \to +\infty} \frac{-3x}{-x + 3} = \lim_{x \to +\infty} \frac{-3x}{-x + 3} = \lim_{x \to +\infty$ 

**Luego hay asíntota oblicua en el -∞ que será y= -x-3**  Si x→+∞

$$
m = \lim_{x \to +\infty} \frac{x^2}{x} = \lim_{x \to +\infty} \frac{x^2}{x^2 - 3x} = \lim_{\infty} \frac{L'Hopital}{\frac{x}{\infty}} \lim_{x \to +\infty} \frac{2x}{2x - 3} = \lim_{\infty} \frac{2}{\frac{x}{\infty}} \lim_{x \to +\infty} \frac{2}{2} = 1
$$

*Luego*  $y = x + n \Rightarrow n = \lim_{x \to +\infty} (y - x)$ 

$$
n = \lim_{x \to +\infty} \left( \frac{x^2}{x-3} - x \right) = \lim_{x \to +\infty} \frac{x^2 - x^2 + 3x}{x-3} = \lim_{x \to +\infty} \frac{+3x}{x-3} = \lim_{x \to +\infty} \frac{17}{x-3} = +3
$$

## **Luego hay asíntota oblicua en el -∞ que será y= x+3**

Para determinar la posición relativa de la curva y la asíntota hacemos lo siguiente:

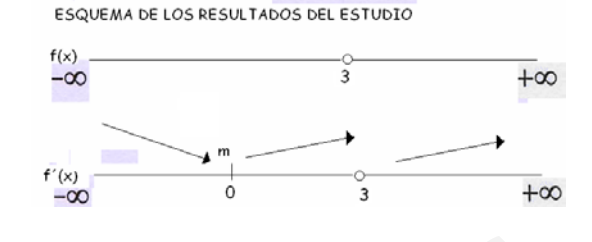

|            | $y_1 = \frac{y_1}{-x+3}$ | $Y_2 = -x - 3$ | $Y_1 - Y_2$         | Situación                                                       |
|------------|--------------------------|----------------|---------------------|-----------------------------------------------------------------|
| $x = -100$ | $y_1 = 97.08737$         | $y_2 = 97$     | $97.08737 - 97 > 0$ | La gráfica esta por<br>encima de la asíntota en<br>$e - \infty$ |
|            | $y_1 = \frac{x^2}{x-3}$  | $y_2 = x + 3$  | $Y_1 - Y_2$         | Situación                                                       |
| $x=100$    | $y_1 = 103.0927835$      | $y_2 = 103$    | 103.0927835-103>0   | La gráfica esta por<br>encima de la asíntota en<br>$e$   +∞     |

**3º Monotonía, Máximos y mínimos relativos:**

Calculamos y´=0 para estudiar el cambio de monotonía

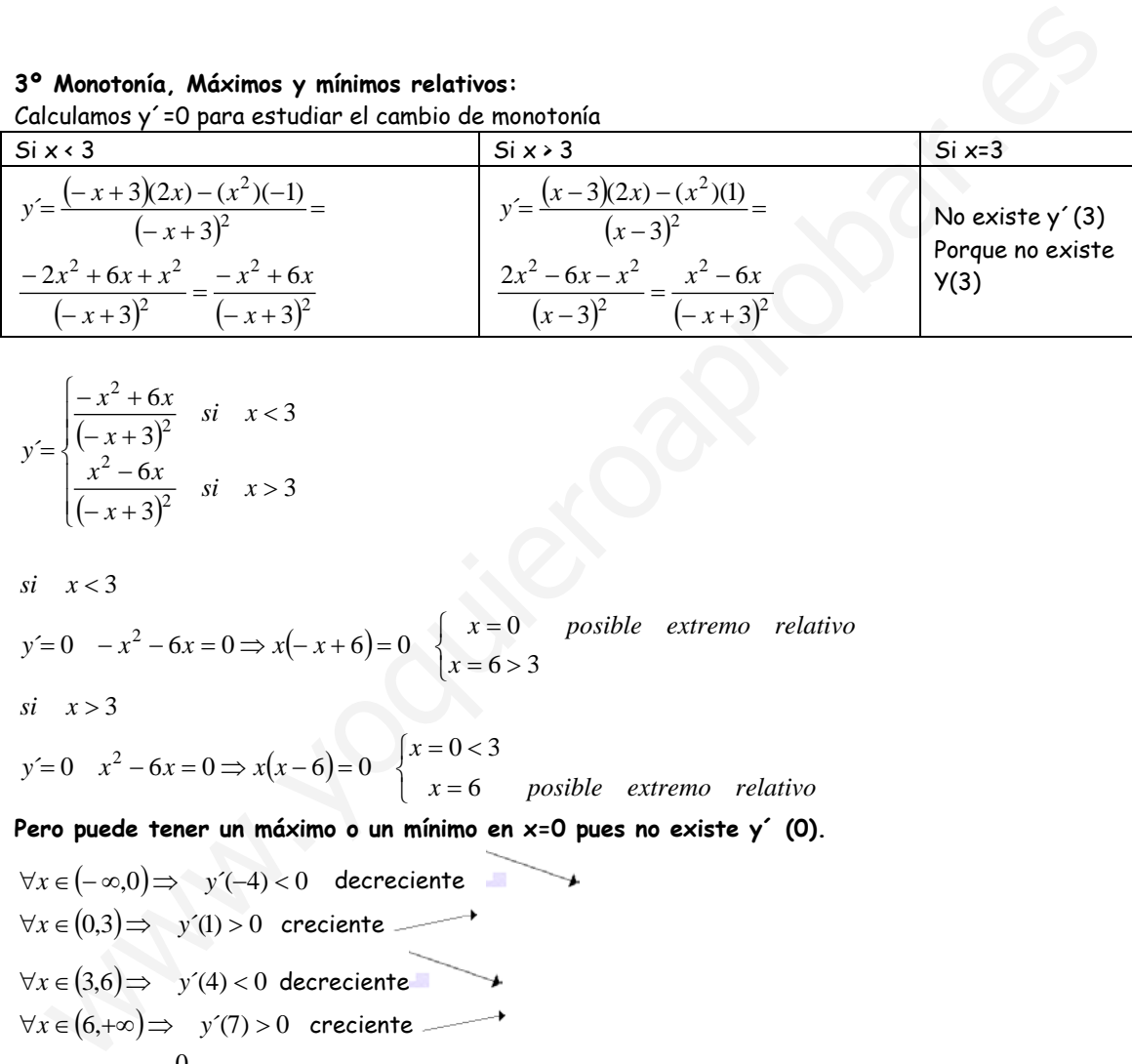

$$
y' = \begin{cases} \frac{-x^2 + 6x}{(-x+3)^2} & \text{si } x < 3\\ \frac{x^2 - 6x}{(-x+3)^2} & \text{si } x > 3 \end{cases}
$$

 $si \quad x < 3$ 

$$
y'=0 \quad -x^2-6x=0 \Rightarrow x(-x+6)=0 \quad \begin{cases} x=0 & \text{possible} \quad \text{extremo} \quad \text{relative} \\ x=6>3 \end{cases}
$$

$$
si \quad x > 3
$$

2

=  $x^2 - 6x = 0 \implies x(x-6) = 0$   $\begin{cases} x = 0 \leq x \leq 1 \end{cases}$ *x posible extremo relativo* 6  $x^2 - 6x = 0 \Rightarrow x(x-6) = 0$   $\begin{cases} x = 0 < 3 \\ 0 \end{cases}$ 

 $\overline{\mathfrak{l}}$ **Pero puede tener un máximo o un mínimo en x=0 pues no existe y´ (0).**

₹  $\left\lceil \right\rceil$ 

$$
\forall x \in (-\infty, 0) \Rightarrow y'(-4) < 0 \text{ decrease in the}
$$
  
\n
$$
\forall x \in (0,3) \Rightarrow y'(1) > 0 \text{ decrease in the}
$$
  
\n
$$
\forall x \in (3,6) \Rightarrow y'(4) < 0 \text{ decrease in the}
$$
  
\n
$$
\forall x \in (6,+\infty) \Rightarrow y'(7) > 0 \text{ create}
$$
  
\n
$$
x = 0 \quad f(0) = \frac{0}{3} = 0 \quad \text{En (0,0) existe un minimo relative}
$$
  
\n
$$
x = 6 \quad f(6) = \frac{36}{3} = 12 \quad \text{En (6,12) existe un minimo relative}
$$
  
\n4° Gráfica:

 $(x-6)$ 

 $y=0$   $x^2-6x=0 \Rightarrow x(x-6)=0$ 

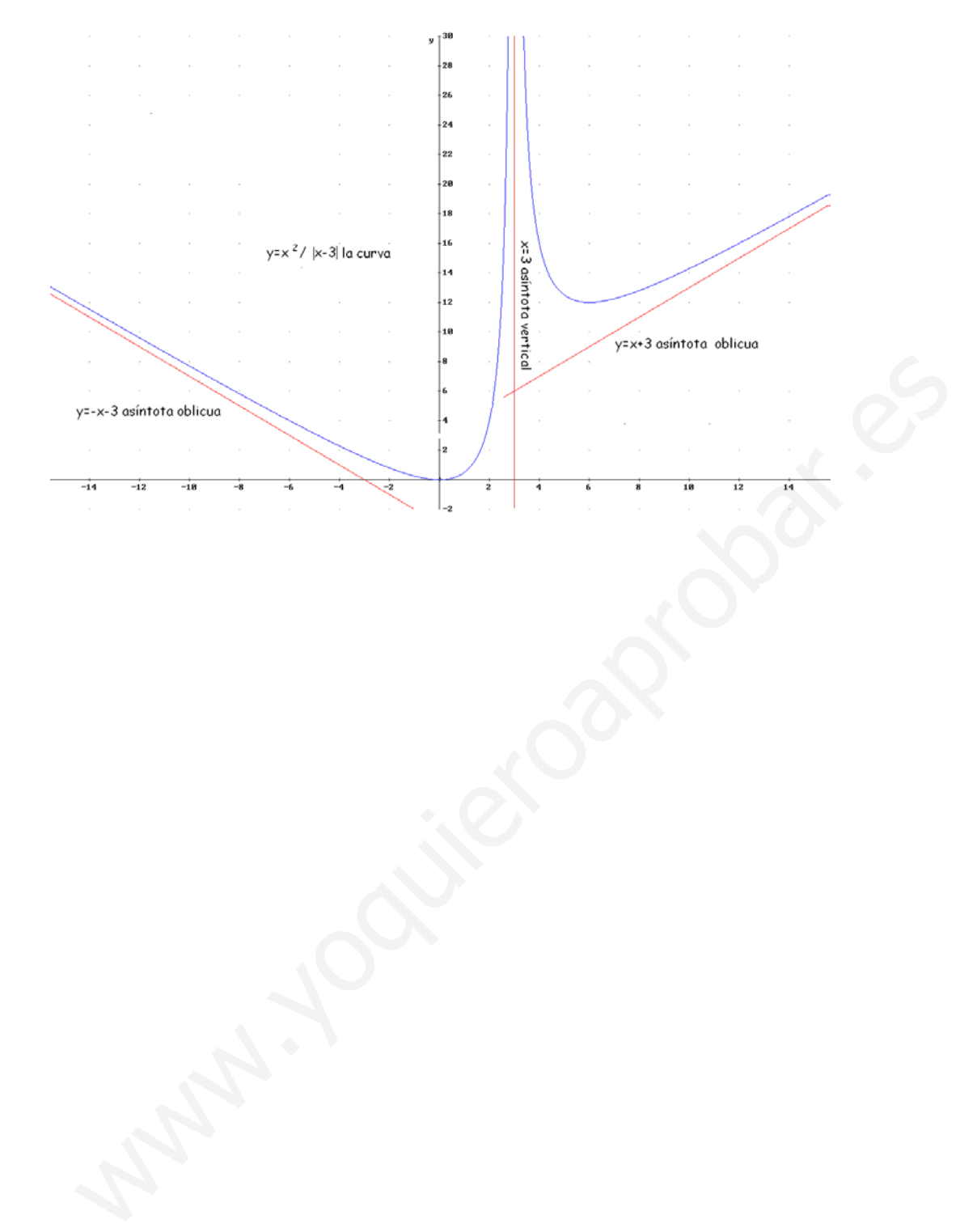